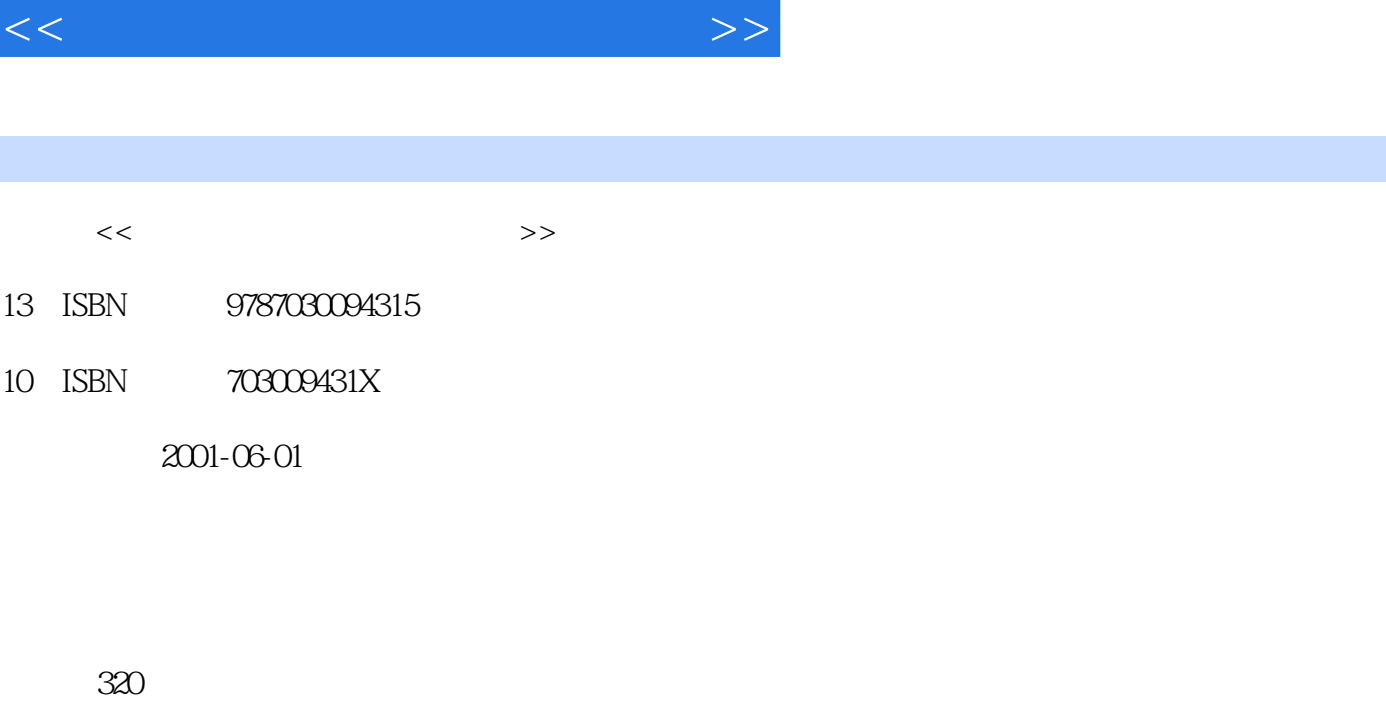

字数:502

extended by PDF and the PDF

更多资源请访问:http://www.tushu007.com

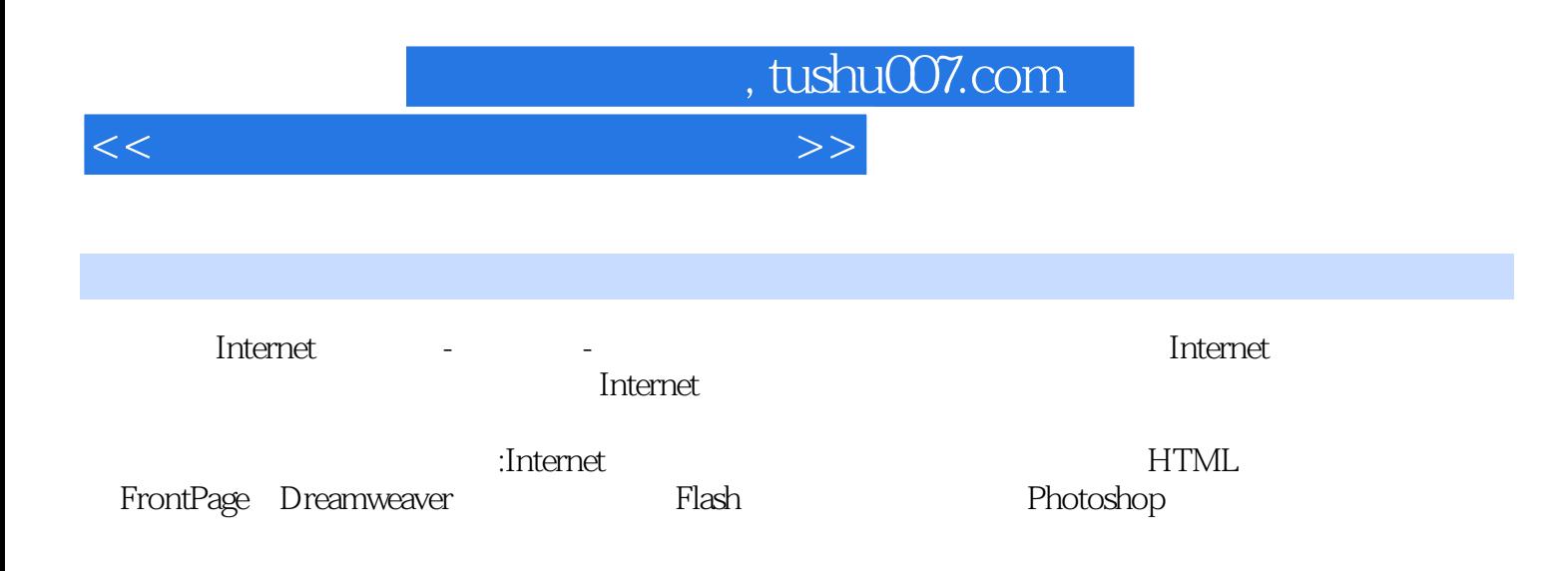

 $<<$  and a set of the set of the set of the set of the set of the set of the set of the set of the set of the set of the set of the set of the set of the set of the set of the set of the set of the set of the set of the se

1 Internet 1.1 Internet 1.2 Internet  $1.3$  Internet  $1.4$  ISP 1.5 CHINANET  $1.6$  TCP/IP  $1.7$  IP 1.8 Internet 1.9 Internet  $1.10$  $1.11$  $1.12$  E mail 1.13 PPP SLIP 1.14 1.15 Home Page 1.16 Java 1.17 WWW  $1.18$ 1.181 1.182 1.183 1.184 1.185 1.186 第2章 网上冲浪  $2.1$ 22  $23$  ISP 24 IE 24.1 IE 24.2 IE 243 IE 244 IE 245 246  $247$ 248 24.9 Web 24.10 Web  $24.11$ 2.5 Outlook 2000  $25.1$  Outlook  $2000$ 25.2 Outlook 2000  $25.3E$ -mail

, tushu007.com

 $<<$  and a set of the set of the set of the set of the set of the set of the set of the set of the set of the set of the set of the set of the set of the set of the set of the set of the set of the set of the set of the se

 $254$ <br> $255$ OutlOOk 2000 25.6 25.7 25.8 25.9  $2.5.10$ 26 HTML 261 HTML 262HTML 263HTML 264HTML 265HTML 266HTML 267 268 269 26.10 26.11 26.12 3 FrontPage 2000  $31$  FrontPaqe  $2000$ 31.1 FrontPape 2000<br>31.2 FrontPape: FrontPape 2000  $31.3$  $31.4$ 31.5 HTML  $3.1.6$ 31.7<br>31.8 URL  $31.8$ 3.2 FrontPape 2000  $321$ 322 323 324 325 326 33 331 332 333 334 335 336 337 338 339

 $<<$  and a set of the set of the set of the set of the set of the set of the set of the set of the set of the set of the set of the set of the set of the set of the set of the set of the set of the set of the set of the se

3310  $34$ 341 34.2 343 344 345 346 35 36 361 362 363 364 365 366 367 368 369 36.10 36.11<br>36.12 Word 36.12 36.13 36.14 36.15 36.16 36.17 36.18 36.19 36.20 36.21 36.22 4 Dreamweaver 4.1 4.2 Dreamweaver 4.2.1 Dreamweaver 4.2.2 Dreamweaver 4.2.3 Dreamweaver 4.3 Dreamweaver 5 Photoshop 5.1 Photoshop  $5.1.1$  $5.1.2$ 5.1.3 Photoshop 5.1.4 Photoshop 5.1.5 Photoshop  $5.2$  Photoshop  $5$   $0.2CS$ 

 $<<$  and a set of the set of the set of the set of the set of the set of the set of the set of the set of the set of the set of the set of the set of the set of the set of the set of the set of the set of the set of the se

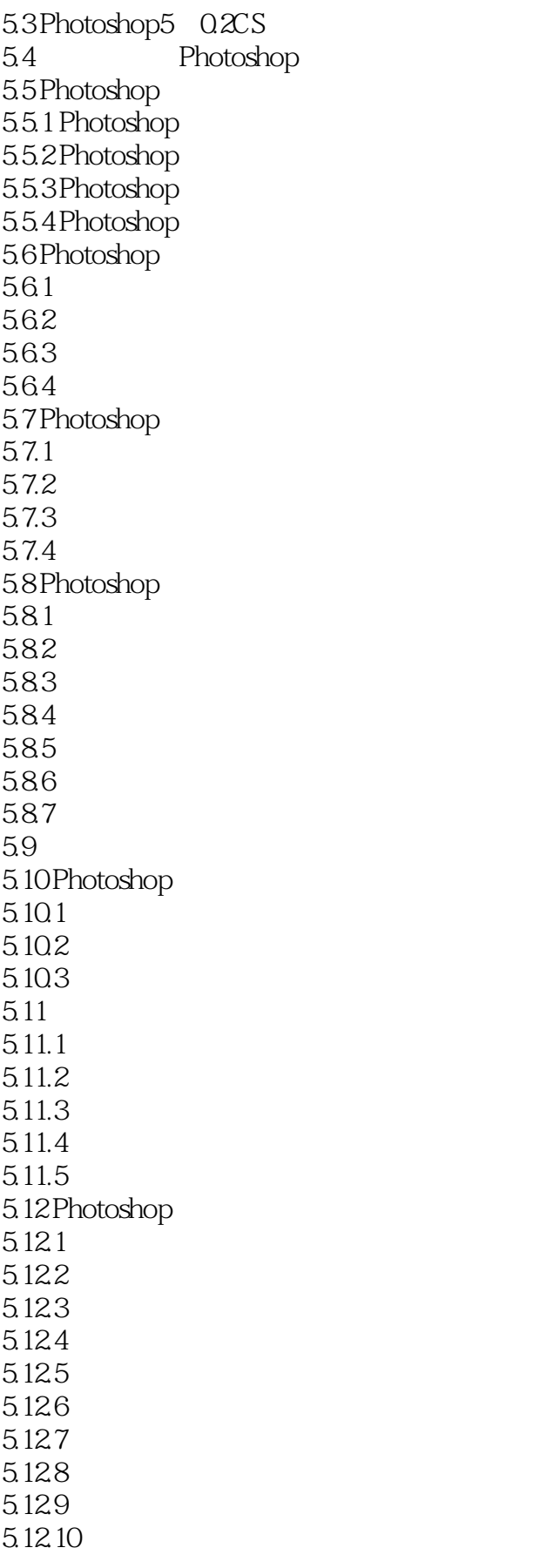

 $<<$  and a set of the set of the set of the set of the set of the set of the set of the set of the set of the set of the set of the set of the set of the set of the set of the set of the set of the set of the set of the se

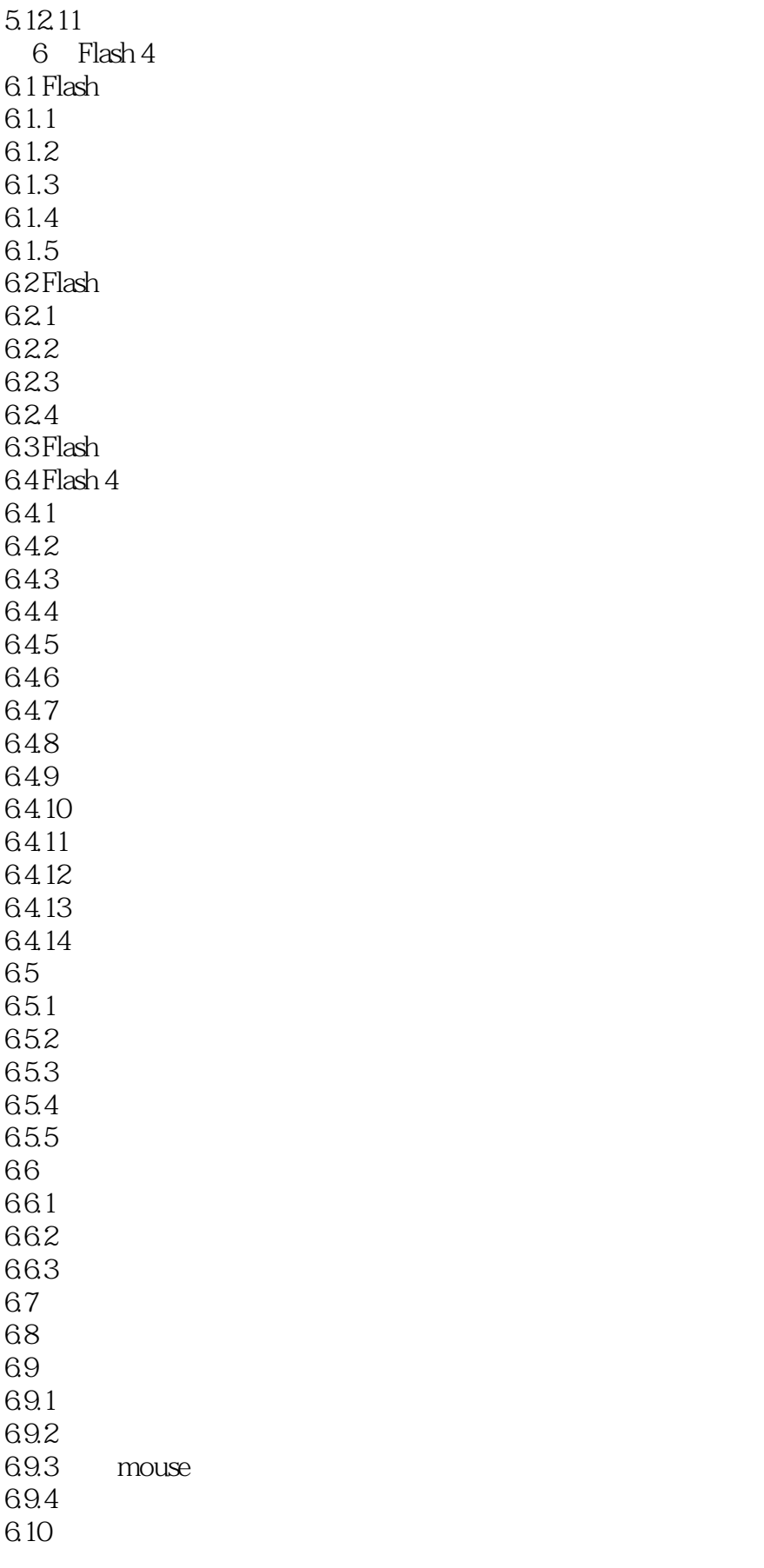

 $<<$  and a set of the set of the set of the set of the set of the set of the set of the set of the set of the set of the set of the set of the set of the set of the set of the set of the set of the set of the set of the se

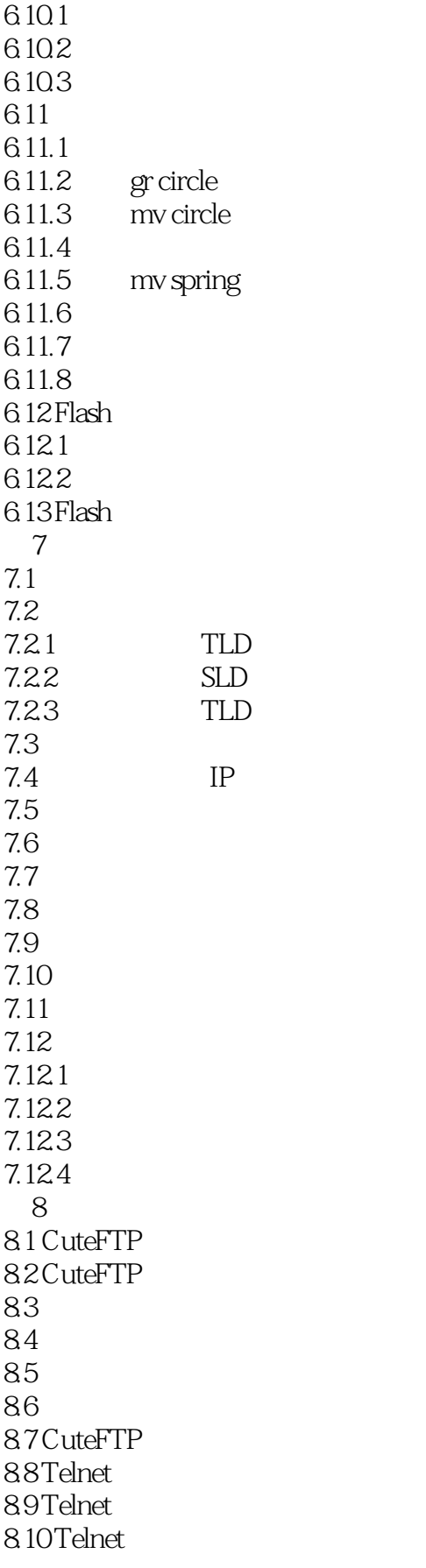

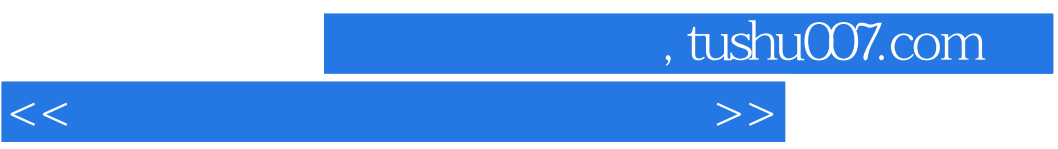

8.11 Telnet

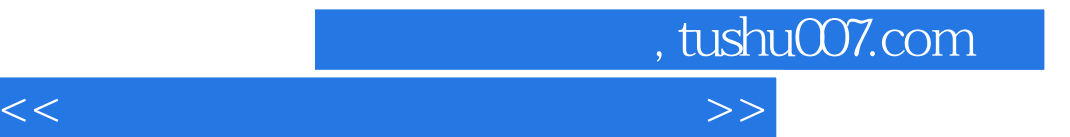

本站所提供下载的PDF图书仅提供预览和简介,请支持正版图书。

更多资源请访问:http://www.tushu007.com